ECP1070\_Overview Page 1 of 3

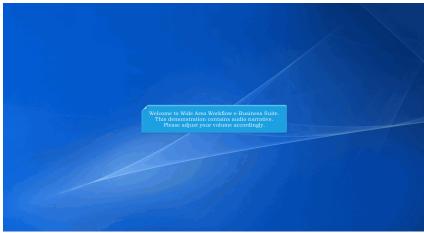

Welcome to Wide Area Workflow e-Business Suite. This demonstration contains audio narrative. Please adjust your volume accordingly.

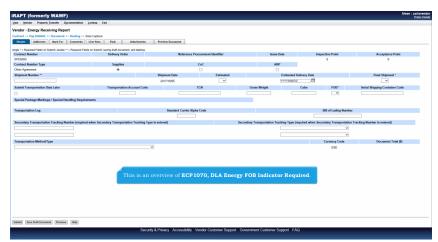

This is an overview of ECP1070, DLA Energy FOB Indicator Required.

ECP1070\_Overview Page 2 of 3

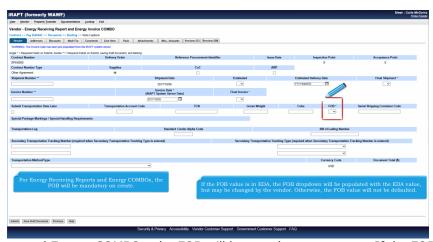

For Energy Receiving Reports and Energy COMBOs, the FOB will be mandatory on create. If the FOB value is in EDA, the FOB dropdown will be populated with the EDA value, but may be changed by the vendor. Otherwise, the FOB value will not be defaulted.

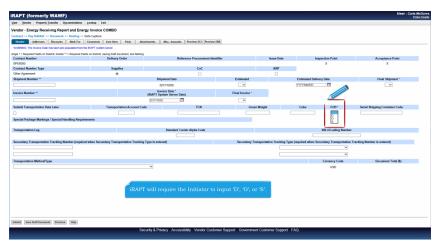

iRAPT will require the Initiator to input 'D', 'O', or 'S'.

ECP1070\_Overview Page 3 of 3

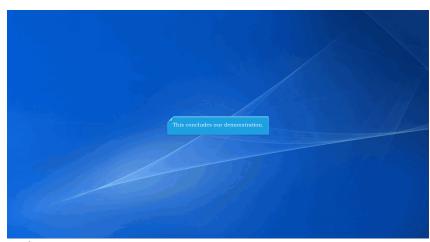

This concludes our demonstration.